## Selecting with the Pen Tool

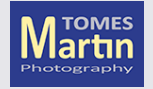

## Good for man made objects

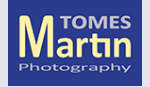

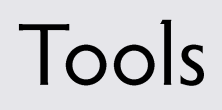

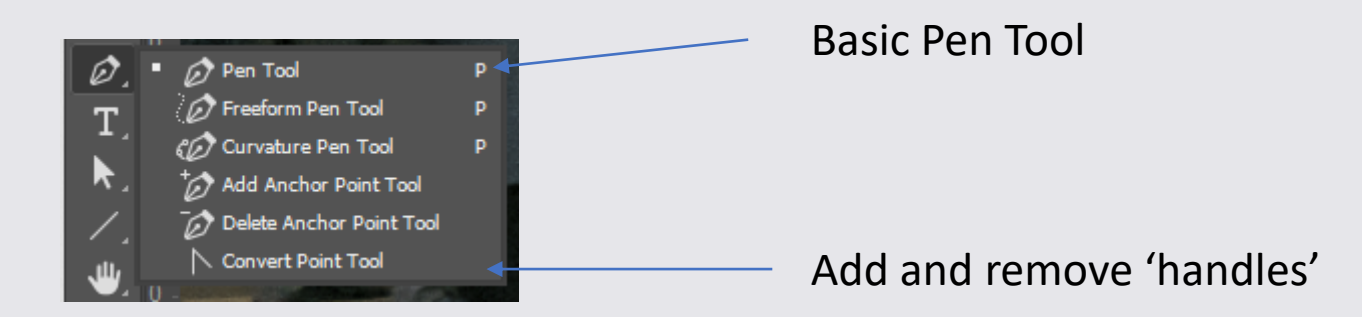

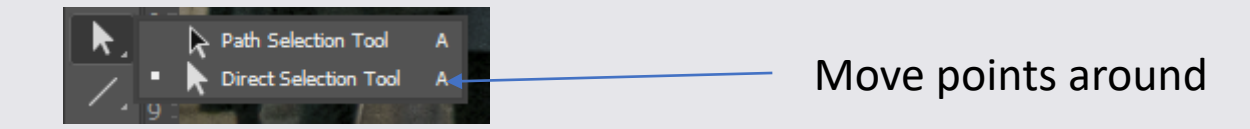

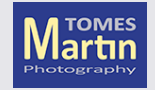

## **Keyboard Modifiers**

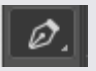

Cmd/Ctrl – Becomes Direct Selection Tool Alt – Becomes the Convert Point Tool Shift – Starts another path

Alt – One Direction Line Cmd/Ctrl – Becomes Direct Selection Tool Shift - 45° Snap on Direction Line

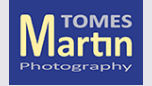

## **Customise Tools**

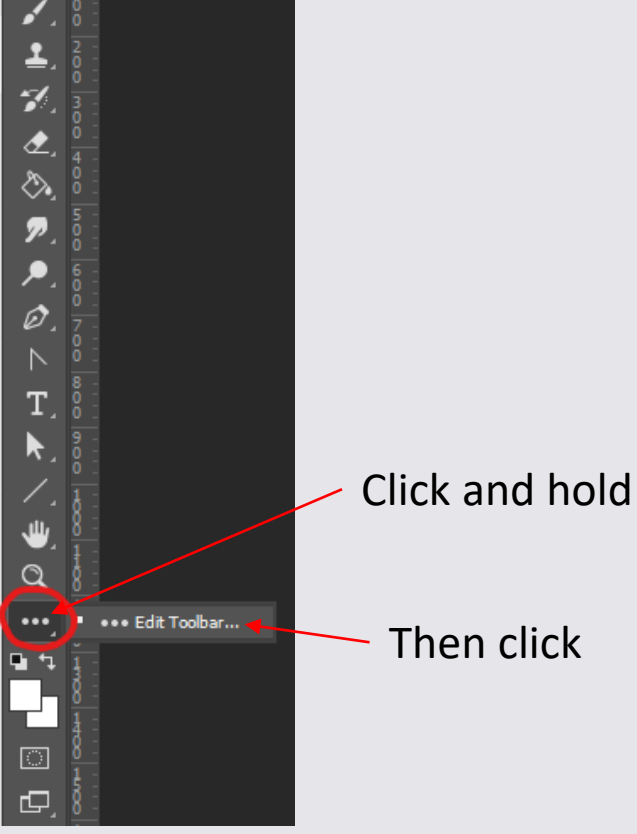

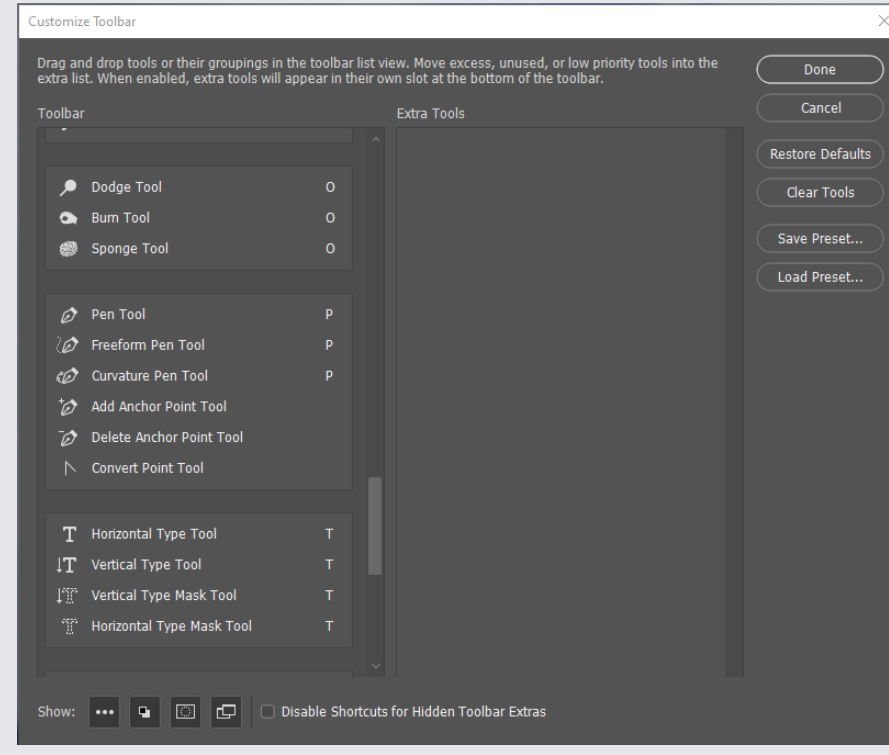

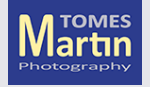